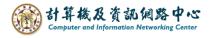

## **Delete contacts Folder**

1. Click [People].

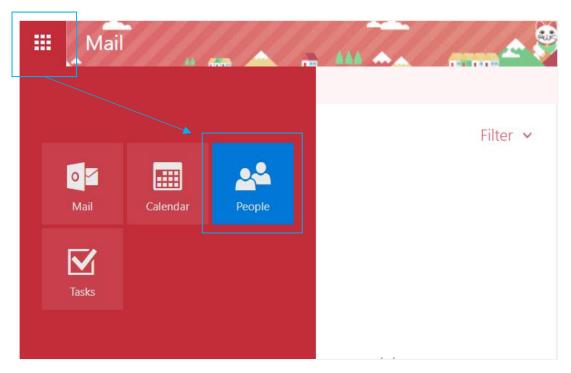

2. Right-click contacts folder you want to delete, then select 【Delete】 and click 【Yes】.

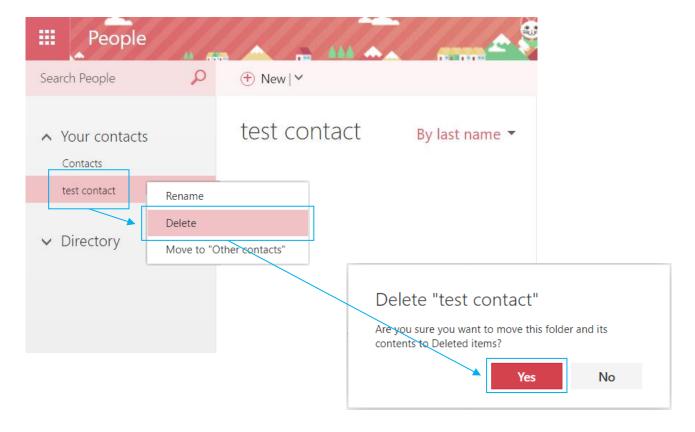